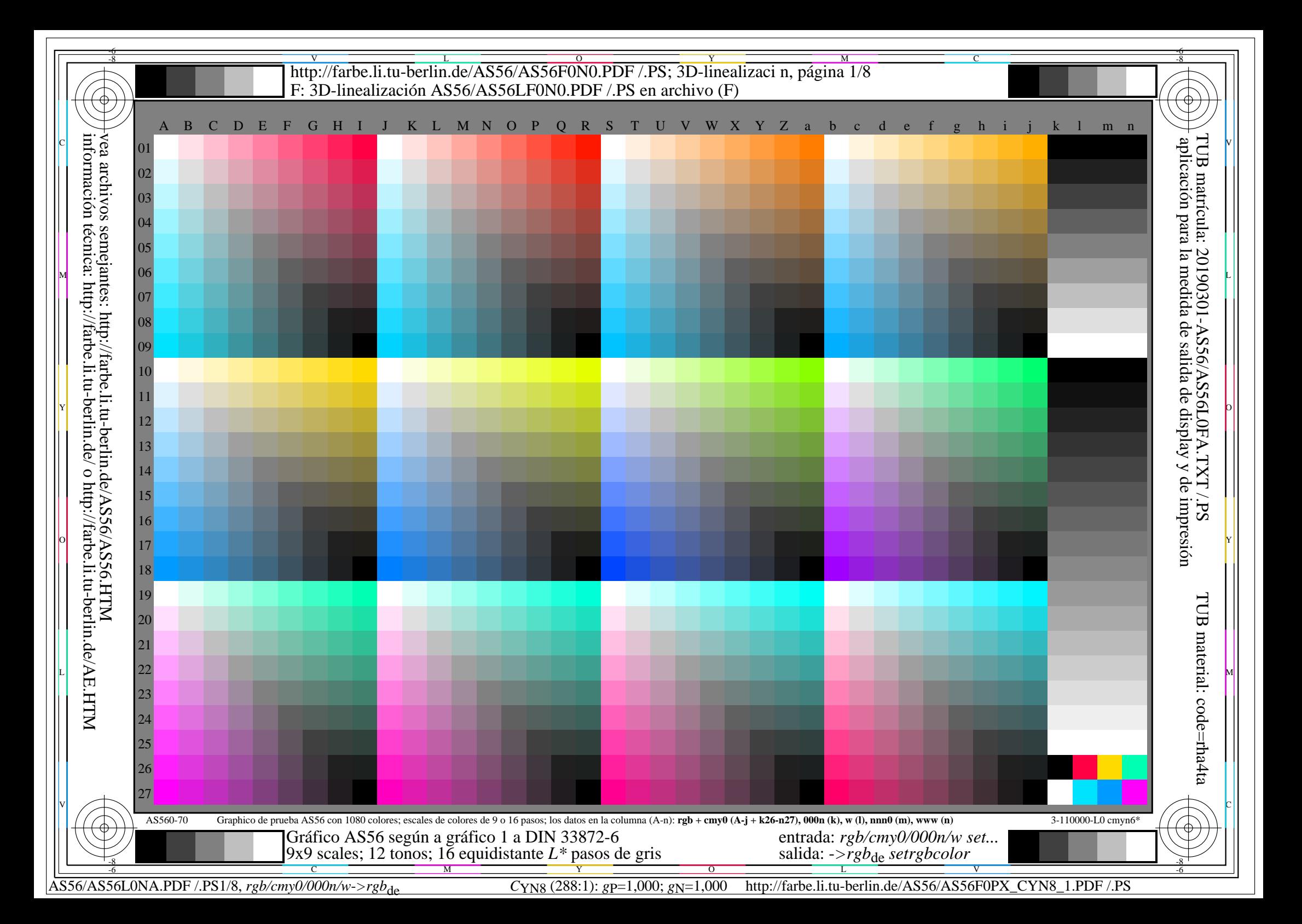

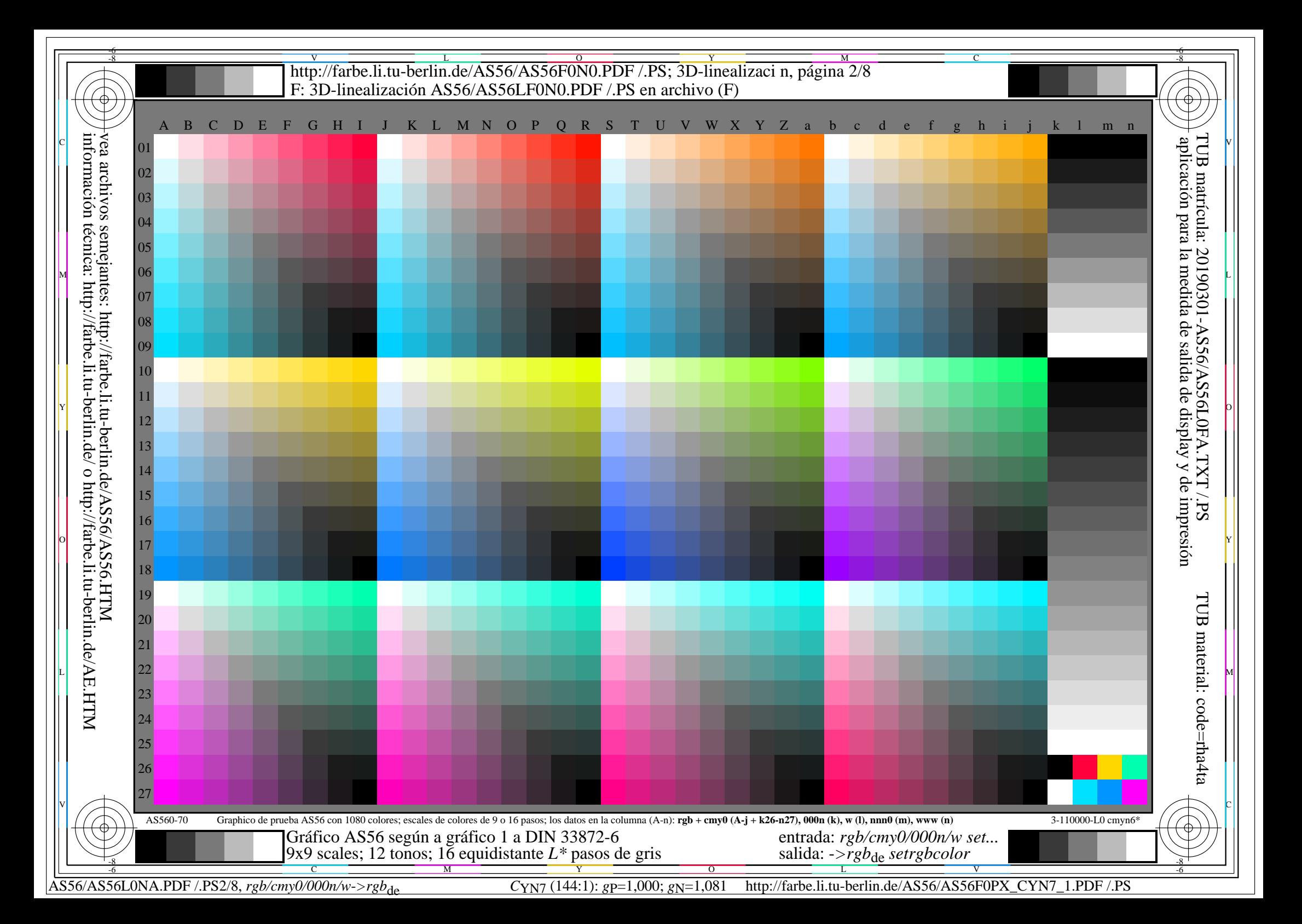

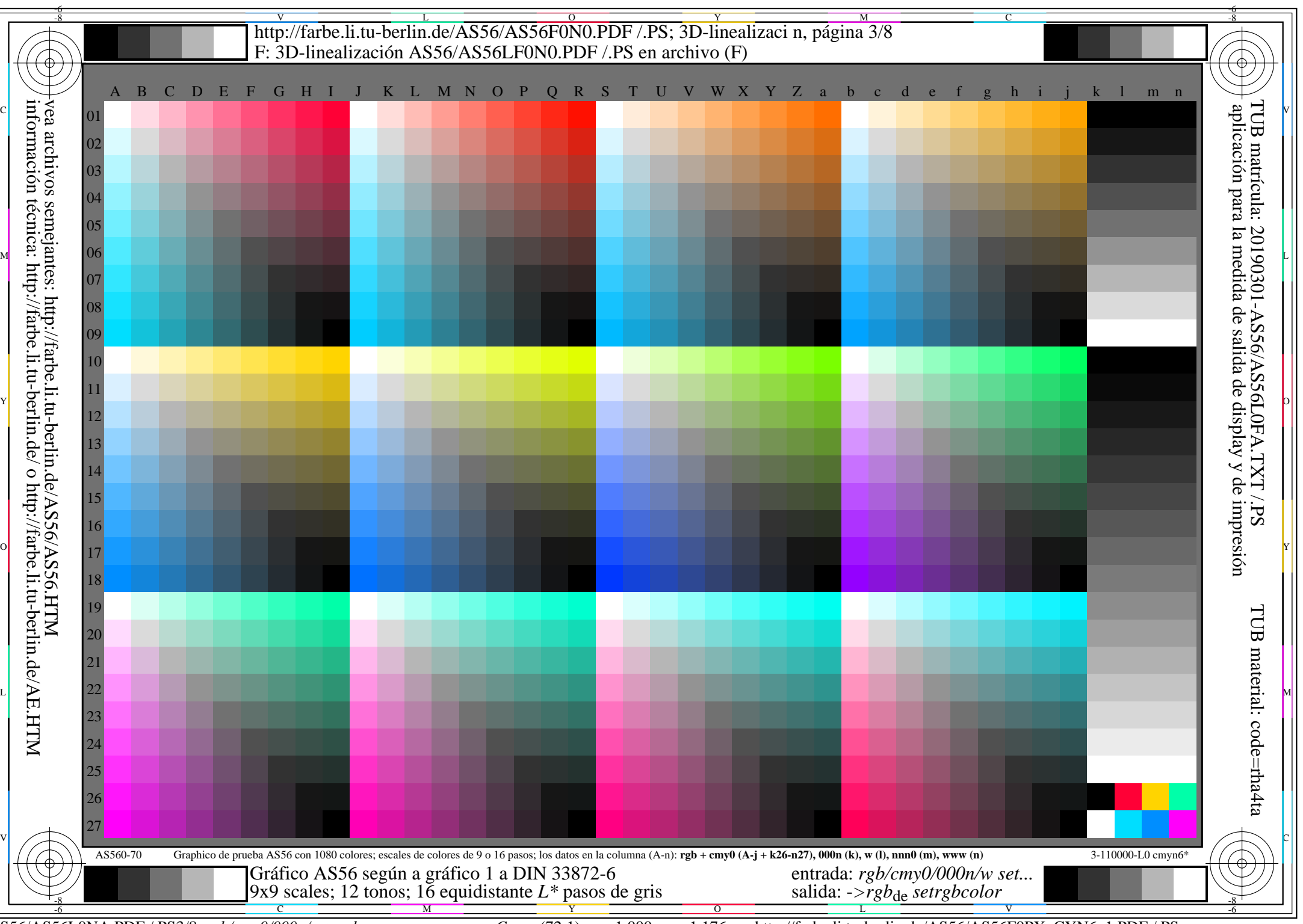

AS56/AS56L0NA.PDF /.PS3/8, *rgb/cmy0/000n/w*-*>rgb*de *C*YN6 (72:1): *g*P=1,000; *g*N=1,176 http://farbe.li.tu-berlin.de/AS56/AS56F0PX\_CYN6\_1.PDF /.PS

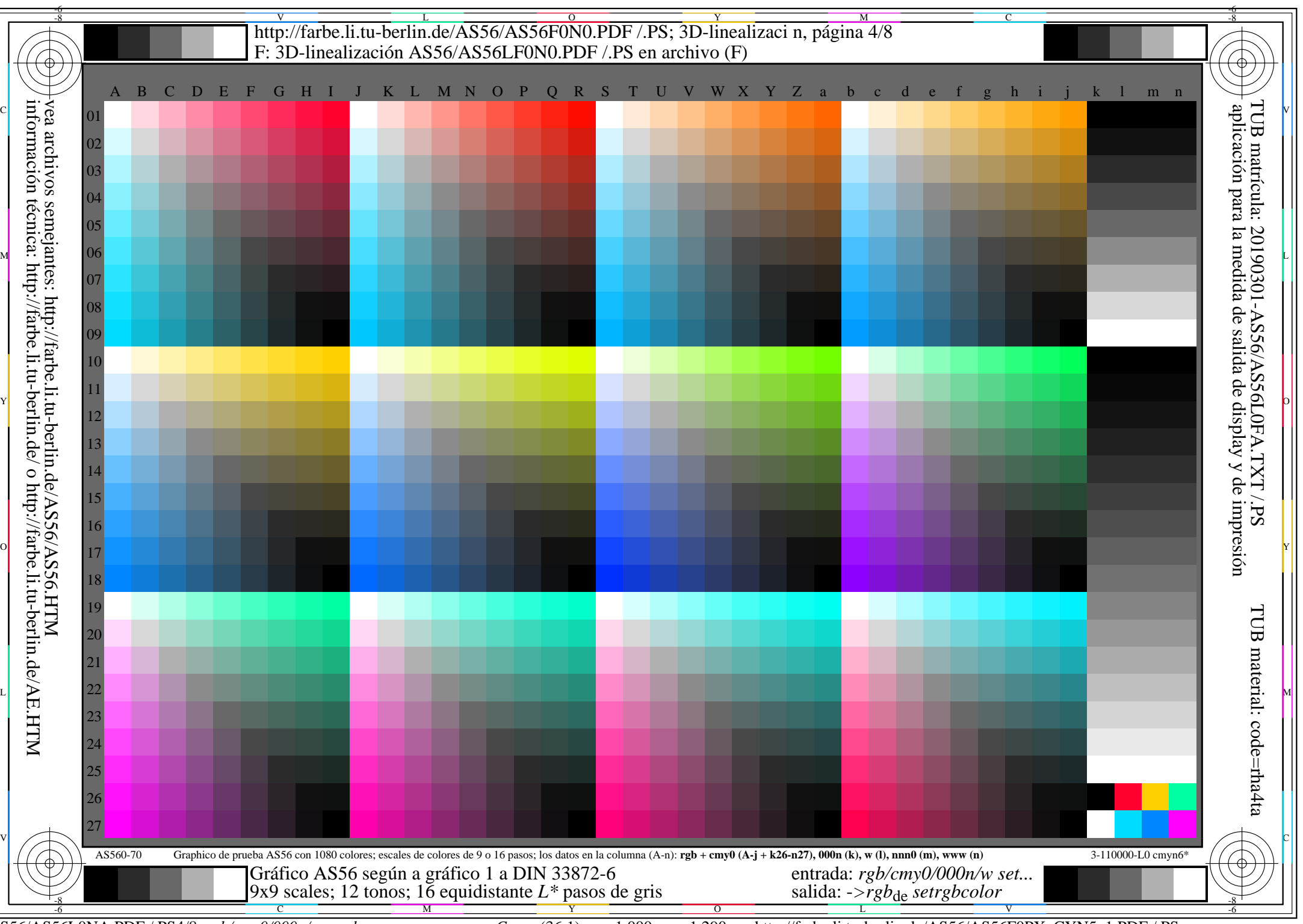

AS56/AS56L0NA.PDF /.PS4/8, *rgb/cmy0/000n/w*-*>rgb*de *C*YN5 (36:1): *g*P=1,000; *g*N=1,290 http://farbe.li.tu-berlin.de/AS56/AS56F0PX\_CYN5\_1.PDF /.PS

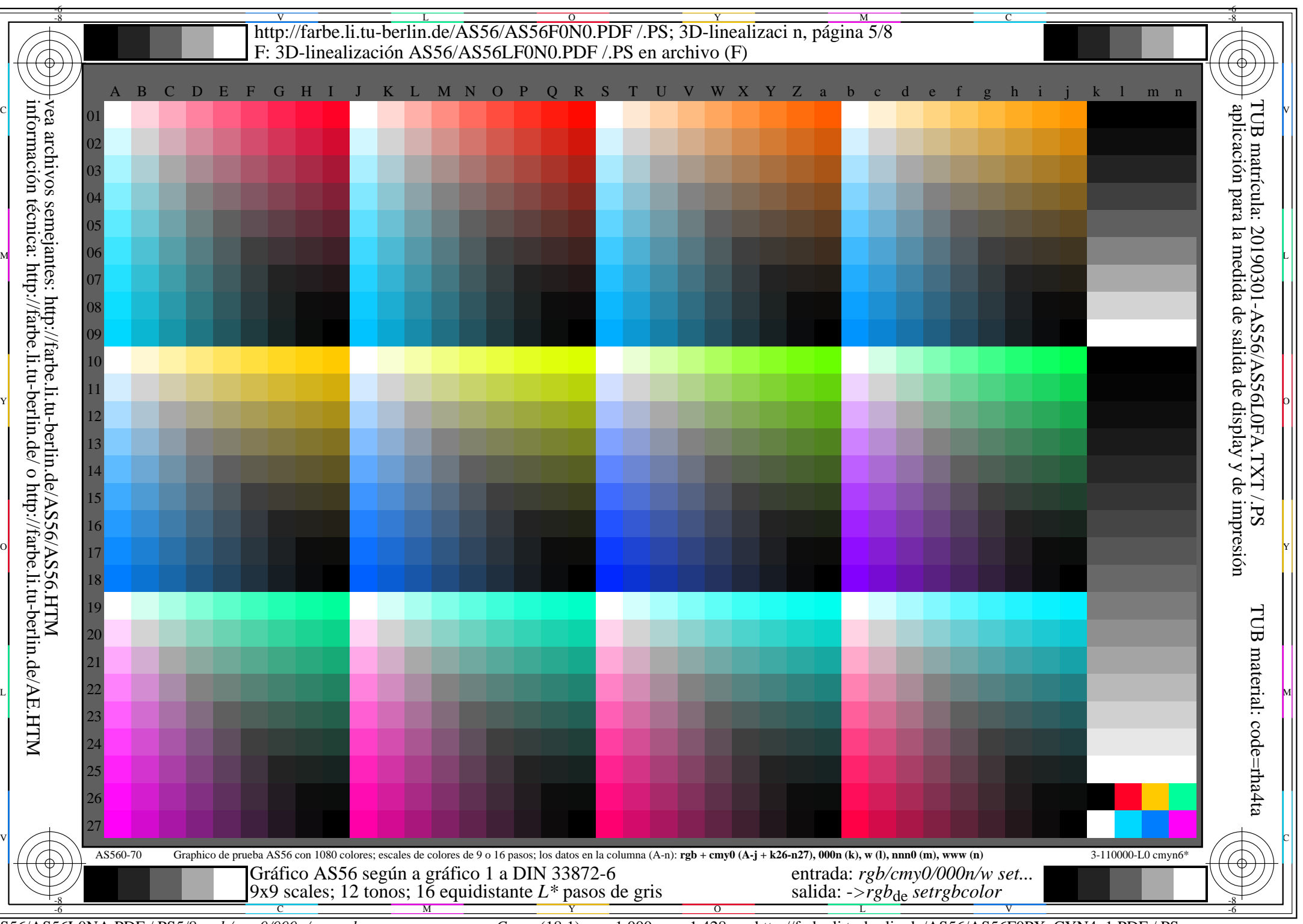

AS56/AS56L0NA.PDF /.PS5/8, *rgb/cmy0/000n/w*-*>rgb*de *C*YN4 (18:1): *g*P=1,000; *g*N=1,428 http://farbe.li.tu-berlin.de/AS56/AS56F0PX\_CYN4\_1.PDF /.PS

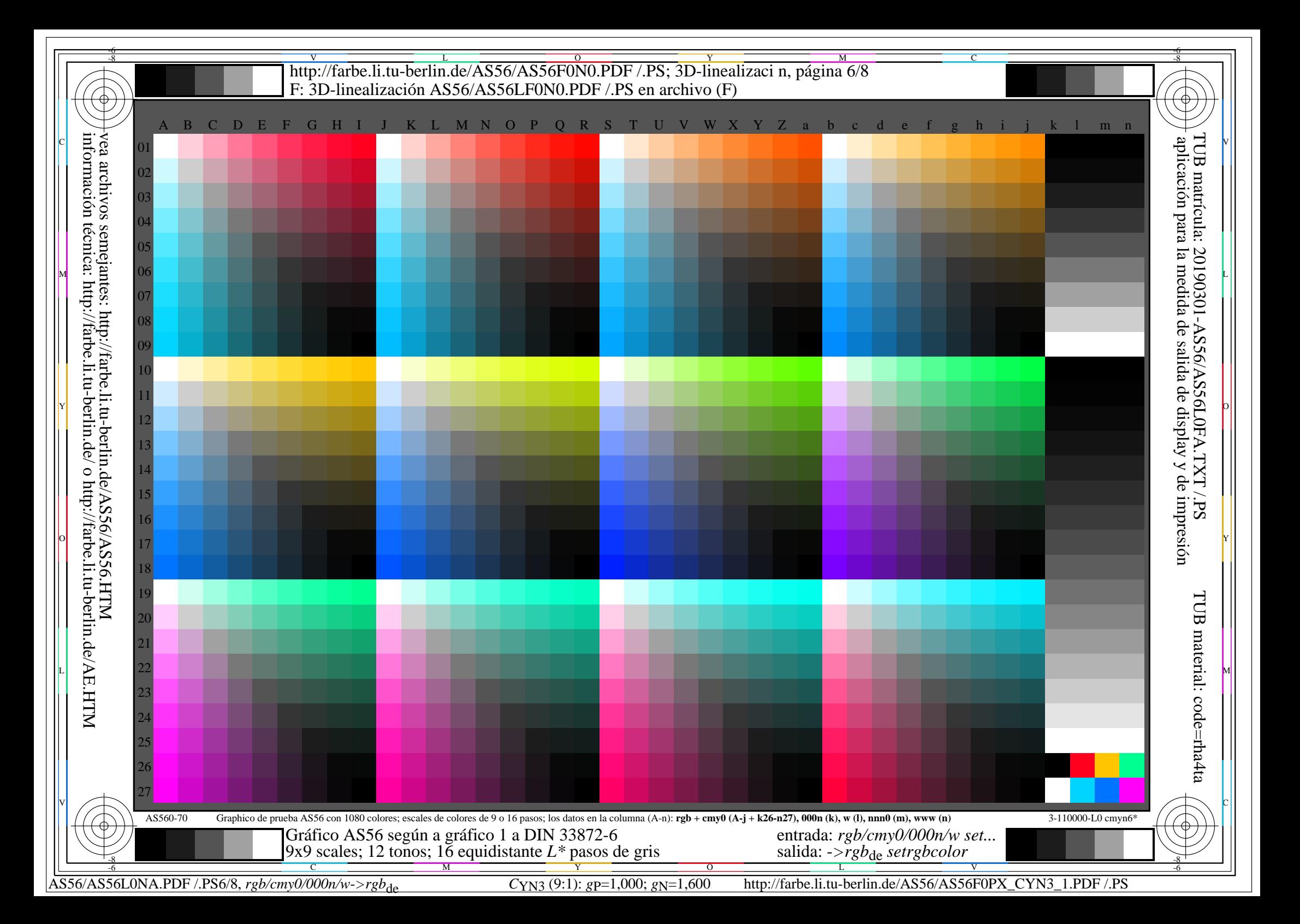

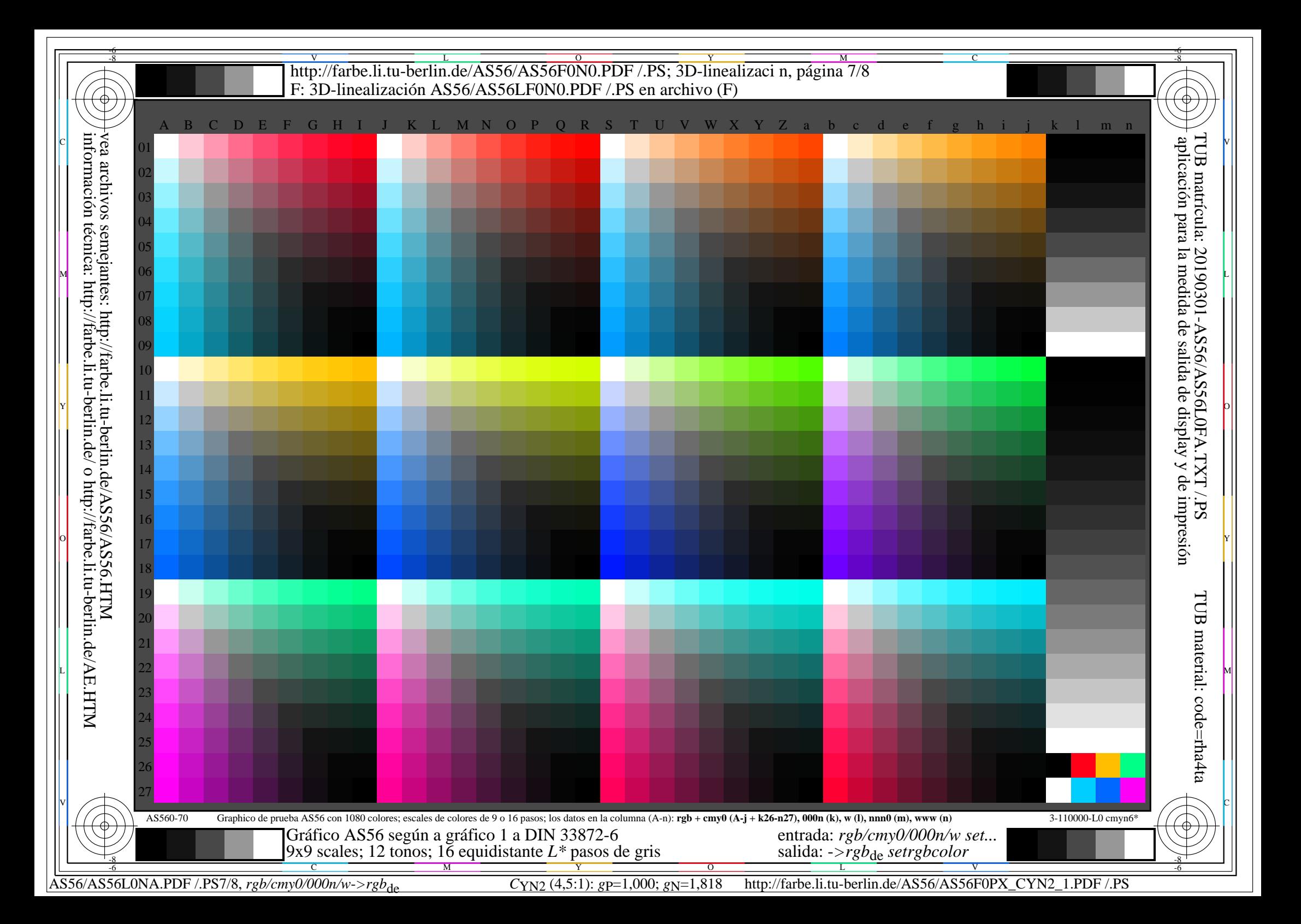

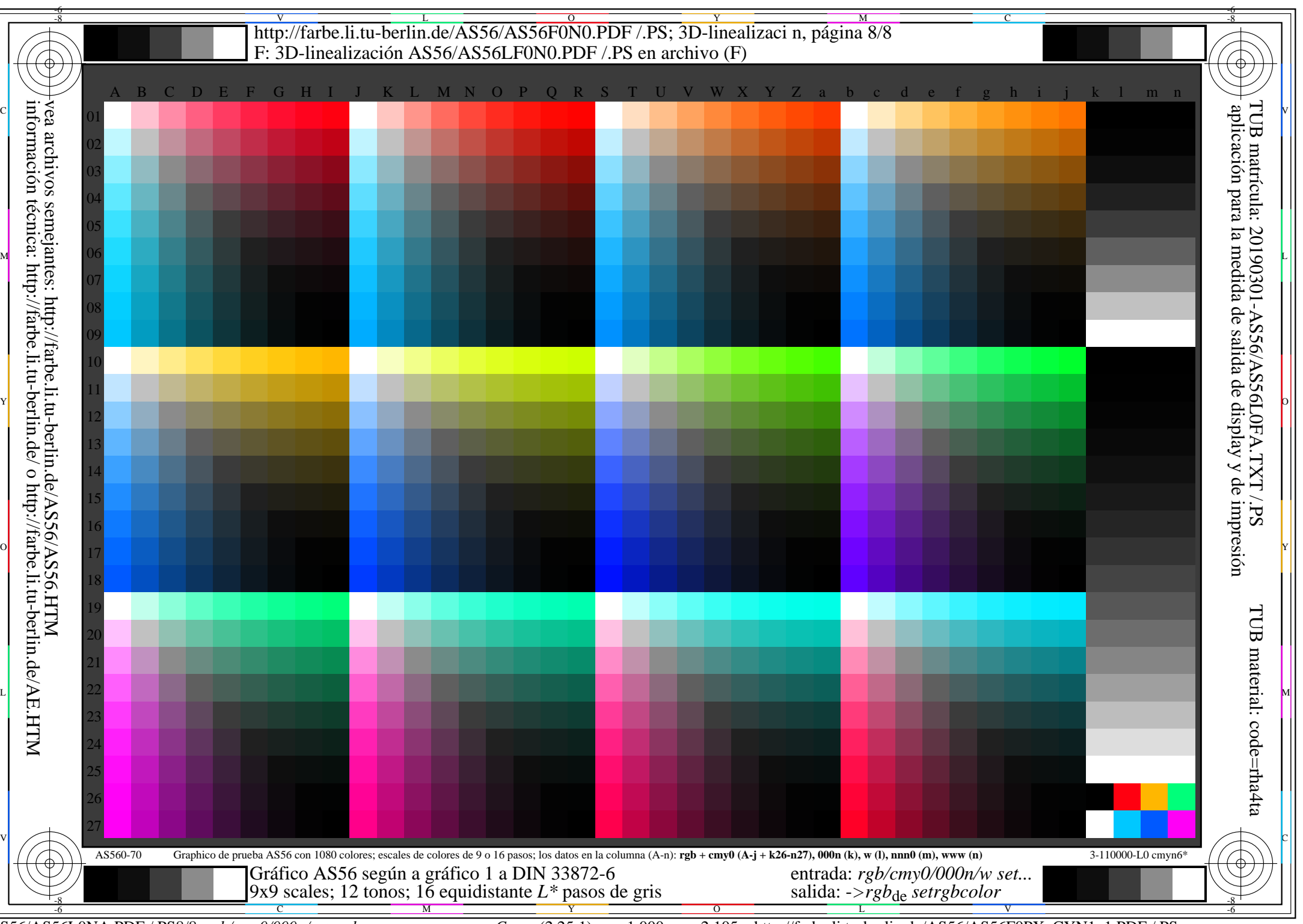

AS56/AS56L0NA.PDF /.PS8/8, *rgb/cmy0/000n/w*-*>rgb*de *C*YN1 (2,25:1): *g*P=1,000; *g*N=2,105 http://farbe.li.tu-berlin.de/AS56/AS56F0PX\_CYN1\_1.PDF /.PS